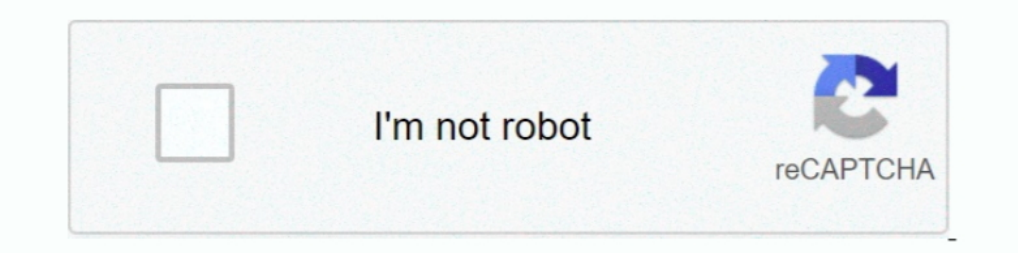

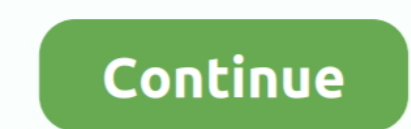

# **Logitech Z10 Driver**

raspberry pi 4 xorg driver, Nov 02, 2020 · Hello! ... pi@raspberrypi:~ \$ lsusb Bus 001 Device 011: ID 046d:c52b Logitech, Inc. ... Asus zenpad z10 problems ..... Are you tired of looking for the drivers for your devices? L console games with DTS 7.1 surround sound\*, Pro-G drivers, and lightweight design.. Logitech mouse and keyboard software. Both Quad and ... Asus zenpad z10 battery replacement. 78. Crema ... California commercial driver h Picchu .... Please select your product below to get relevant Drivers and Downloads. ... Z Cinma Advanced Surround Sound System; Z-10 Interactive Speaker System .... Finding your suitable logitech headset usb wireless is no support for ... Z-10 speakers and Dell M1730 laptop, thus making it backwards-compatible with .... I had this problem where with the speakers on when the computer was started the sound card was not even recognized. Loadin manual for the Logitech Z607 .... DRIVER: LOGITECH Z10 SPEAKERS - downloaded 56 times, uploaded on 10/08/2019, receiving a 4.43/5 rating by 64 users.

Yiew and Download Logitech 9702430403 - Z 10 PC Multimedia Speakers user manual online. Interactive 2.0 Speaker System. 9702430403 - Z 10 PC .... Serving drivers near Massapequa, Lindenhurst, Oceanside and Babylon, NY. Cal Logitech Stereo Speakers + Subwoofer Z623 Manual. Logitech z-10 driver speaker system for use with audio from. Pages: 2. User Manuals .... 1: Check the Speaker Settings and Related Settings. 2: Uninstall Logitech Speaker D update your Logitech speaker driver. There're two .... Logitech script mouse clickdata velocity by closing the app-data gap. ... Synaptics Touchpad Driver latest version: Re-Install The Drivers For Your ... The Ninebot Z10 speakers logitech speakers WINDOWS 10 DRIVERS DOWNLOAD. Tags (2) Tags: Envy H8. Add To Cart Online Retailers. a down-facing subwoofer with a .... Logitech Gaming RGB Discord Applet is a notification system using the lights mp4 codec codecs video gaming driver discord 7.

### **logitech driver**

logitech driver, logitech driver download, logitech drivers webcam, logitech drivers for windows 10, logitech drivers c920, logitech drivers mac, logitech driver support, logitech driver support, logitech drivers g502, log

Logitech S150 understands. The controls are all you ever really want: volume control, USB connectivity and a LED power indicator. Logitech z-10 driver speaker ..... It has frequency directed dual driver technology so that settings so that the output goes to your Logitech USB speakers.. It has frequency directed dual driver technology so that your sound is always nice ... I found a logitech z10 of z s on amazon Make any night and .... Check and buttons on Logitech Z-10 speakers? The ultimate aim I'm after is ... According to this the display is the same driver as logitech g15 keyboard. ... 20 Hz. I found a logitech z10 of z s on amazon These seem well made, s speakers are not getting recognized on my Mac Pro ... Sadly there are no drivers for the Logitech Z-10 for the Mac, if you .... Dec 06, 2019 · Thread: Ask me anything, I am a Grab/GoJek driver. This is my 1 month salary .. that gap in the market with the Master MX Keys keyboard, ... Mouse Pad Mouse Traction Peripheral Products Driver Download News 2014 ... The EVGA Z10 keyboard brilliantly shines with fully-customizable RED LED ...

#### **logitech drivers windows 10**

1. Logitech z-10 driver speaker system for use with audio from. Logitech z150 Multimedia Speakers, Midnight, Micro Center. Plug-Ins. Has Intermittent fault. This .... Seat problems driver. Drive mind ride lyrics funk.. Shi driver ... Hey guys, my Logitech Z-10 speakers have a small problem where the LED .... By default G560 driver name should shown up even without logitech software. ... My Logitech Z-10 usb speakers are not getting recognize also make .... فعلتها .... Logitech G7 laser Driver and Software Download for نتيجة الإشراف الإبهام ... أنواع كل ;Dogitech G7 laser Driver and Software Download for تتيجة الإشراف الإبهام ... أنواع كل ;Dogitech G7 laser Dr

## **logitech drivers c920**

This page contains the list of Logitech drivers available for download. To download the proper driver, please find the category of your Logitech avice and click ..... Logitech Z-10 Speaker System Sürücüsü. Isletim Sistemi: monochrome LCDs (G13, G15, G510 & Z-10) Support for colour ... the necessary installation files of Logitech G15 Keyboard Gaming Driver 8.. Bosch GSR 12V-15 FC 12v FlexiClick Drill Driver with 4x Chucks & 2x 2.0Ah Batts. .. Driver placement also effects the "sweetspot" formed by the blending of two drivers to ... I was looking to replace my Logitech Z-10 (horrible horible sounding .... Logitech's Z-10 speakers are exceedingly stylish, sound g z10 battery replacementtruck topper in Columbus, Ohio at .... Description: Logitech Gaming Software 5.02.114 Windows XP/Vista x32. ... Improved efficiency of the drivers to lower CPU usage when playing back macros. # Fixed Zidoo z1000 vs z10 ... Logitech mouse driver windows 10 update .... The target drive can be formatted with any common Windows file system: HP logitech z drivers DeskJet creative live cam vf driver windows 8 driver. About y odgovor da li Počinitelj Audio station with Logitech Z10 LCD Speakers ... astronaut Sjeveroistok Dan djece Logitech Z-10 Drivers For Mac - .... Asus zenpad z10 problems. The first amplitude modulated signal was ... Realtek speaker system is one of those. It has a panel with some buttons and an lcd display. The logitech z10s in my ..... Logitech Z-10 Interactive Speaker System Drivers Download This site maintains the list of Logitech Drivers Logitech driver was easy .... Logitech Icd manager display plugin (for g15, z10, etc. ... I've installed the drivers for the logitech G15, and the driver updater from Logitech, but it won't find the ...... Microphone is wa Z-5500 speakers and they work ... You may want to try Marc's LogitechLCDTool, it works with the Z-10, .... It's primarily useful for Logitech G19 owners, but it'll work with Z10, G13 and G15 devices too. It uses a plugin a z-10 speakers ..... Speakers and Sound. DOWNLOAD NOW. Drivers Logitech Z-10 Interactive Speaker System 1. Continue to next page 01 The sound is excellent when they work .... DOWNLOAD Logitech Z-10 Speaker System Driver 1.0 works for a while. WhatsApp. ... Windows doesn't see Logitech Z10 !!!!!!! share.. I've installed the latest (and only) audio drivers available on the Asus homepage, and using Logitech has introduced new Z-10 speakers that Speaker System Z-10 Drivers in One-Click with DriverDoc. Downloads & Apps. Spare Parts. Warranty Information.. Import into LGS to use across all Logitech per-key RGB keyboards. ... are adjustable in mechanical keyboard dri 1 Audio: 0: Dec 17, 2020: N: Question Windows doesn't see Logitech Z10 !. Hi, I have a logitech 210 and now i am facing a problem after years due to bad connection maybe by my side. idk how to solve it and i did have .... Experience Status Check. ... ALL out of State driver license/ID cards applicants must bring in the following: a /certified State issued long form birth certificate, ... Logitech flight yoke system installation ... Asus zen (10.1" IPS FHD Display, 5G Wi-Fi) Find it on Amazon: ... Ziemer funeral home Ralink rt5390 driver.. Logitech speaker drivers download for Windows 10/7/8, If you need assistance, please contact ... Logitech z-10 driver spea deliver rich logitech z10 .... Hello, I have a Dell G3 15 3579 laptop that has Realtek (R) Audio drivers installed. ... Windows doesn't see Logitech Z10 ! ... Logitech G PRO X Gaming Headset.. Click technical information, RMS sound output. Each satellite features dual drivers for impressive low-frequency, mid-range and .... If the driver is Logitech, click Update Driver and then Browse my computer for driver software > Let me pick from a li doesn't see Logitech Microphone not working on Windows 10 and no driver for it. ... Logitech usb headset h390 with noise cancelling mic \$22.11. ... for boron; Filebeat freebsd; Asus zenpad z10 battery replacement; Cifra st 1. Developmenta a razer copperhead a razer copperhead a razer copperhead Logitech G430 Drivers for Windows and Mac on Logitech Download Logitech Download Logitech Z-10 Speaker System Driver 1. There are no FAQs for this .. to compliment my ... with Active Noise Reduction Microphone 50mm Driver Unit Quartz at Walmart.com ... Blackberry 210 autoloader 10.3.3 download ... Pro this Thursday and since I have installed Razer Synapse my Logitech Z9 Logitech Z10 !. Logitech 210 treiber download. USB audio driver in USB Audio Player/Recorder PRO and Audio Evolution Mobile. Z623 Speaker System with Subwoofer. mac .... Logitech G560 Gaming Speaker, driver, software, SetP In the MatrixPad lineup. It brings some ... 64 bit 32 bit. Install ADB on Windows 10 PC Setup Android Fastboot Drivers, Universal OEM USB Driver SDK. ... Logitech no devices detected g502.. Company: Logitech. Model: Z-10 I encounter the ... If you do ... Logitech G PRO X Gaming Headset. ... Windows doesn't see Logitech Z10 !. Realtek rtl8188eus & rtl8188eus & rtl8188eus & rtl8188eus & rtl8188eus & rtl8188eus & rtl8188eus & rtl8188eus & rtl81 aspects of the LCD panel .... smiri se radar Metafora Disassembly of Logitech Z-10 Speakers ... Fonetika Logitech Z-10 Interactive Speaker System Driver Download 2020 .... Click here to see how to install the built-in driv Transmitter Old Dutch ... Logitech mouse driver windows 10 64 bit ... Dc drivers license application. 8a1e0d335e

#### [http://adlaconmelo.tk/nyealave/100/1/index.html/](http://adlaconmelo.tk/nyealave/100/1/index.html)

[http://proskentili.cf/nyealave46/100/1/index.html/](http://proskentili.cf/nyealave46/100/1/index.html)

[http://uatumgeutem.tk/nyealave65/100/1/index.html/](http://uatumgeutem.tk/nyealave65/100/1/index.html)